## **Additional software for data sources**

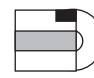

Additional software is required to crawl the following types of data sources:

#### **IBM DB2 Content Manager**

- For Windows or AIX, install IBM DB2 Information Integrator for Content, Version 8.2
- For Linux, install IBM DB2 Content Manager Linux Toolkit, Version 8.2
- **E** Run a setup script provided by IBM WebSphere Information Integrator OmniFind Edition
- See Content Management Information Center at http://publib.boulder.ibm.com/infocenter/cmgmt/v8r3m0 or "DB2 Content Manager crawlers" in Administering Enterprise Search

### **Collaborative tools**

Includes Lotus<sup>®</sup> Domino<sup>®</sup> Document Manager (formerly Domino.Doc<sup>®</sup>), Lotus Notes<sup>®</sup>, Lotus QuickPlace<sup>®</sup> (formerly called Team Workplace<sup>™</sup>)

- $\implies$  Install IBM Lotus Domino Server 6.0.2 CF2 or later
- For AIX, Linux, and Solaris Operating Environment, run *escrnote.sh*; for Windows, run **escrnote.vbs**
- See "Notes crawlers" in Administering Enterprise Search  $\Box$

#### **Relational databases**

Includes DB2 Universal Database for z/OS®, Informix<sup>®</sup> IDS, Oracle, Sybase, DB2 Universal Database for iSeries<sup>™</sup>, and Microsoft SQL Server 2000

- Install IBM WebSphere Information Integrator Standard Edition, Version 8.2 or later
- See DB2 Information Center at http://publib.boulder.ibm.com/infocenter/db2help/ or "Required software and supported data sources" in Installation Guide for Enterprise Search

### **Nonrelational mainframe sources**

Includes VSAM, IMS™, CA-Datacom, and Software AG Adabas

- Install IBM WebSphere Information Integrator Classic Federation for z/OS
- $\implies$  Install the WebSphere Information Integrator Classic Federation client
- See the release notes: http://www.ibm.com/support/docview.wss?uid=swg27005640
- Copyright IBM Corp. 2005. All rights reserved. €

Java<sup>®</sup> US Government Users Restricted Rights. Use, duplication or disclosure restricted by GSA ADP Schedule Contract with IBM Corp.

IBM, AIX, DB2, DB2 Universal Database, Domino, Domino.Doc, Informix, IMS, iSeries, Lotus, Lotus Notes, OmniFind, QuickPlace, WebSphere, Workplace, and z/OS are trademarks of International Business Machines Corporation in the United States, other countries, or both. Intel is a trademark or registered trademark of Intel Corporation or its subsidiaries in the United States and other countries. Java and all Java-based trademarks are trademarks of Sun Microsystems, Inc. in the United States, other countries, or both. Linux is a trademark of Linus Torvalds in the United States, other countries, or both. Microsoft and Windows are trademarks of Microsoft Corporation in the United States, other countries, or both. Other company, product or service names may be trademarks or service marks of others.

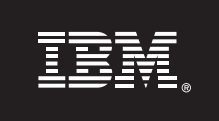

### **WebSphere** Information Integrator OmniFind Edition

## **Version 8.3**

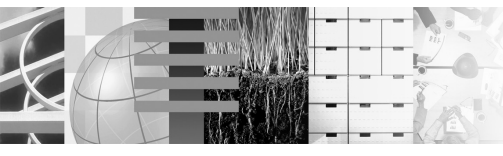

## **Quick Start Guide: Software Installation**

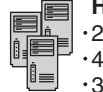

### **Hardware requirements**

 $2$  or more processors: 2.0 GHz each for Intel® and AMD, or 1.5 GHz each for RISC 4-6 GB RAM, adding 1 GB for each additional active collection 320 GB of disk space

Space requirements depend on the size and type of enterprise search collections. For an estimate, use the Capacity Planner available at http://www.ibm.com/support/docview.wss?uid=swg27006469

### **Operating system requirements**

 $I$  IBM<sup>®</sup> AIX<sup>®</sup> 5.2 64-bit, Maintenance Level 4 and the August 2004 C++ Runtime for AIX PTF

IBM AIX 5.3 64-bit, Maintenance Level 1 and the August 2004 C++ Runtime for AIX PTF

with libstdc++3.2.3-34 Red Hat Enterprise Linux® Advanced Server Version 3.0, Update 2, kernel 2.4.21-9.ELsmp

Red Hat Enterprise Linux Advanced Server Version 4.0, kernel 2.6.9-11. ELsmp, compat-libstdc++-33-3.2.3-47.3

Novell SuSE Linux Enterprise Server 8 with Service Pack 3 (UnitedLinux SP3), kernel 2.4.21-203 with libstdc++3.2.2-38

Novell SuSE Linux Enterprise Server 9 with Service Pack 2 (UnitedLinux SP2), kernel 2.6.5-7.97-bigsmp with libstdc++-3.3.3-43.28

- $\cdot$  Microsoft<sup>®</sup> Windows<sup>®</sup> 2000 Advanced Server with Service Pack 4
- Microsoft Windows 2003 Enterprise Edition with Service Pack 1
- Sun Solaris 9 64-Bit, kernel SunOS 5.9 Generic 112233-12 Mar 2004

Updated information on requirements:

http://www.ibm.com/software/data/integration/db2ii/requirements\_womnifind.html

### **Documentation**

- Release notes, including file names for downloads:
- http://www.ibm.com/support/docview.wss?uid=swg27005640
- PDF documentation: installation\_directory/docs/locale/pdf

Information center: http://publib.boulder.ibm.com/infocenter/wsiihelp/v8r3/ Installation worksheet: See "Installation information form" in Installation Guide for Enterprise Search

# **Choose an installation option:**

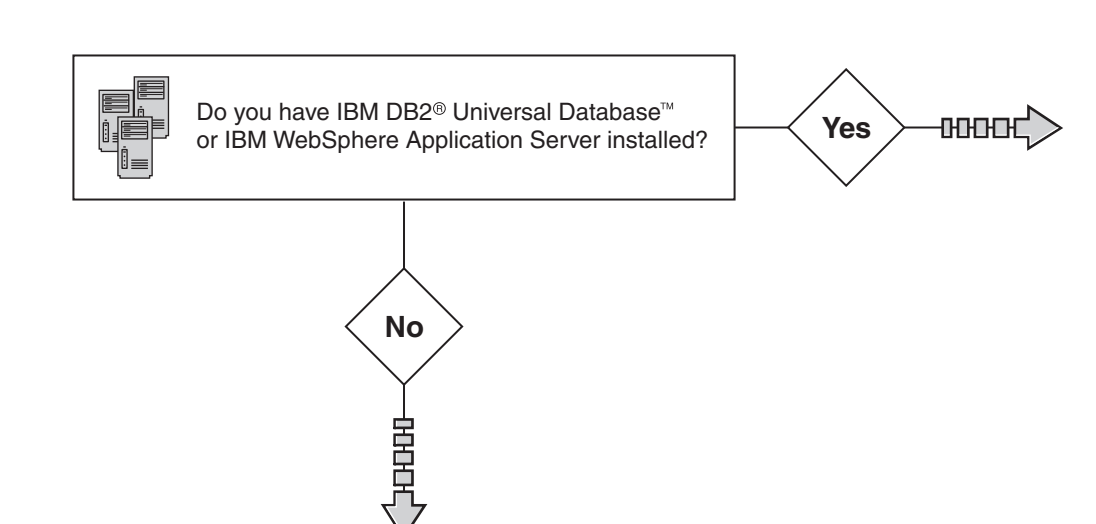

## **Option 1: Automatic installation for a single server**

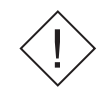

If you want to install DB2 Universal Database on a remote server, see "Setting up DB2 Universal Database on a remote server" in Installation Guide for Enterprise Search.

## **Start the automatic installation**

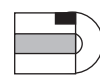

Insert the WebSphere Information Integrator OmniFind Edition, Version 8.3 CD.

Start the Installation Launchpad. The installation program will check your computer for prerequisite software, including DB2 Universal Database, WebSphere Application Server, and IBM WebSphere Information Integrator Content Edition connectors. Follow the instructions in the installation program until all software is installed.

# **Update WebSphere Application Server**

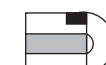

Insert the WebSphere Application Server 6.0 Refresh Pack 2.

Instructions are at http://www.ibm.com/support/docview.wss?rs=180&uid=swg27006336.

# **Option 2: Manual installation for a single server**

Install any software that is not already installed in the following order.

# **Install the database**

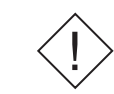

If you want to install DB2 Universal Database on a remote server, see "Setting up DB2 Universal Database on a remote server" in Installation Guide for Enterprise Search.

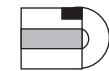

DB2 Universal Database Enterprise Server Edition, Version 8.2

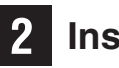

## **Install the documentation**

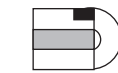

WebSphere Information Integrator Information Center, Version 8.3

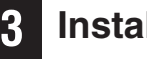

## **Install the application server**

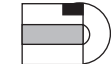

WebSphere Application Server, Version 6.0

Install the WebSphere Application Server base, the WebSphere Application Server plug-in, and the IBM HTTP Server.

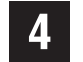

### **Update the application server**

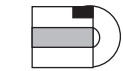

WebSphere Application Server 6.0 Refresh Pack 2

Instructions are at

http://www.ibm.com/support/docview.wss?rs=180&uid=swg27006336.

## **Install enterprise search**

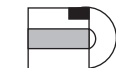

WebSphere Information Integrator OmniFind Edition, Version 8.3

WebSphere Information Integrator Content Edition, Version 8.3 will also be installed.